## **Allgemein**

## **Wie kann ich mein Benutzerkonto löschen?**

Dazu befolgen Sie bitte die Schritte auf dem folgenden Bild:

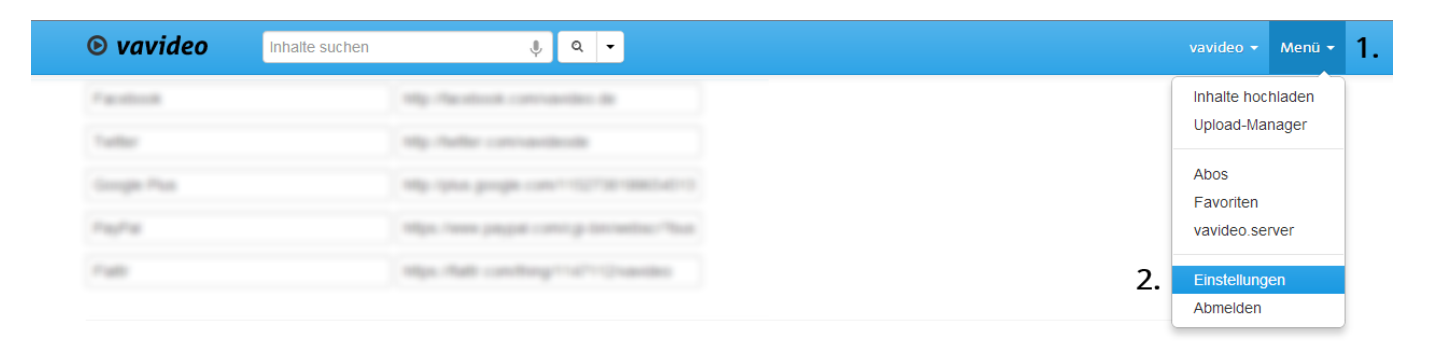

## 3. nach unten scrollen

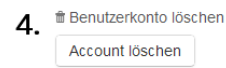

Eindeutige ID: #1015 Verfasser: vavideo Letzte Änderung: 2013-10-23 21:36